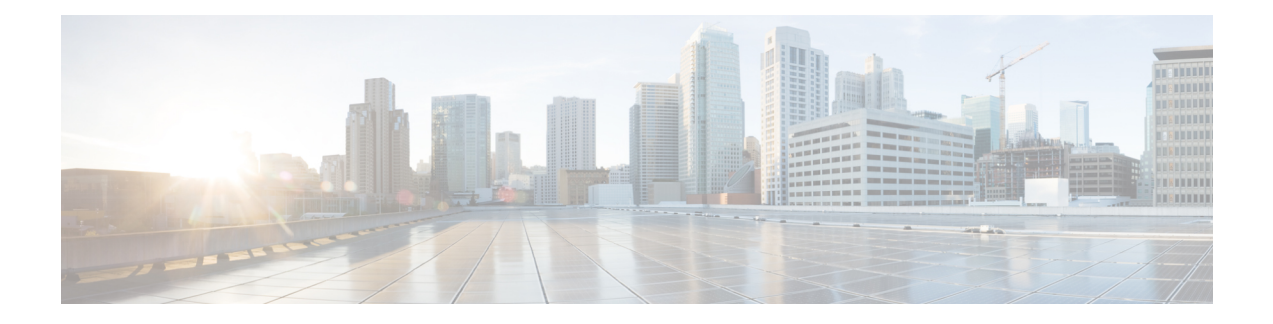

# **MOCN for 2G SGSN**

The SGSN has long supported Multi-Operator Core Network (MOCN) network sharing operations for the 3G SGSN. With Release 15.0, the SGSN now supports MOCN operations for 2G scenarios.

Ú

**Important**

The MOCN network sharing functionality now requires a feature license for both 2G and 3G network sharing scenarios. Contact your Cisco representative for licensing information.

- Feature [Description,](#page-0-0) on page 1
- How It [Works,](#page-2-0) on page 3
- [Configuring](#page-6-0) 2G MOCN, on page 7
- Monitoring and [Troubleshooting](#page-8-0) 2G SGSN MOCN Support, on page 9

# <span id="page-0-0"></span>**Feature Description**

A Public Land Mobile Network (PLMN) is uniquely identified by the combination of a mobile country code and a mobile network code (the PLMN-Id). Sharing of radio resource and network nodes requires a PLMN network to support more than one than one PLMN-Id.

GPP defines two different configurations for supporting network sharing based on the resources being shared.

# **Gate Core Network (GWCN) Configuration**

In this configuration, the radio access network and some core network services are shared among different operators. Each operator has its own network node for GGSN, HLR etc, while sharing SGSN and MSC with the rest of the radio network. The figure below depicts a GWCN configuration.

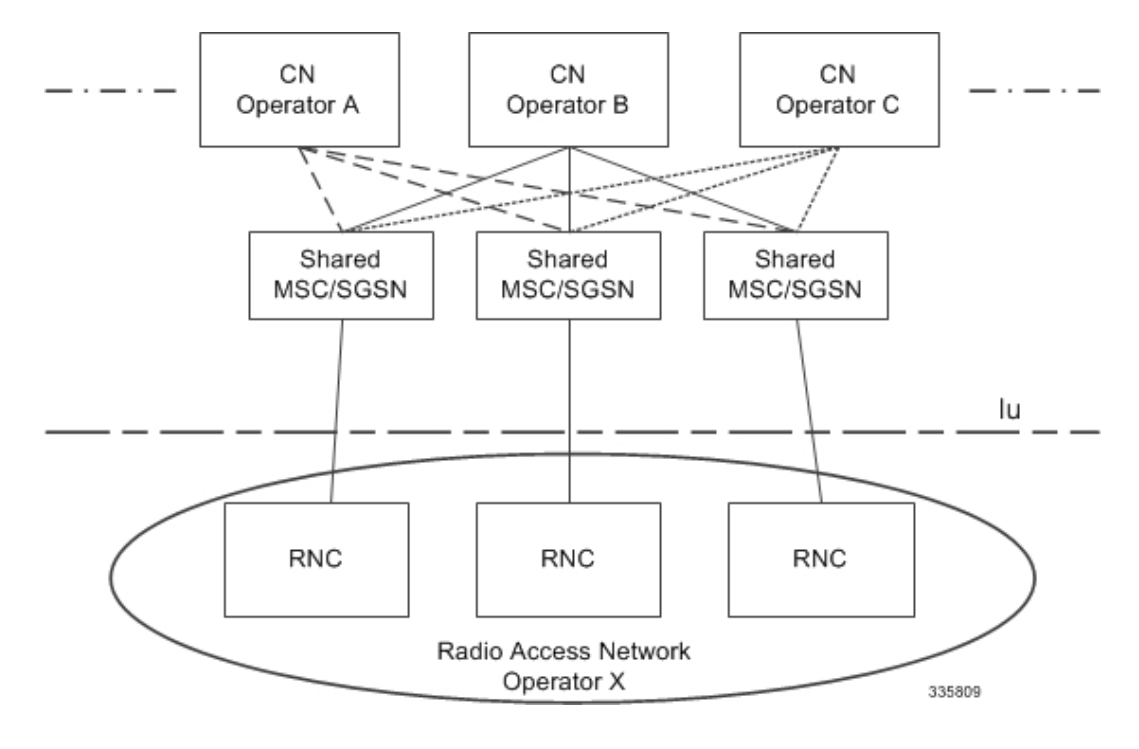

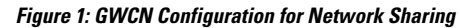

### **Multi Operator Core Network (MOCN) Configuration**

In this configuration, the radio network is shared among different operators, while each operator maintains its separate core network. The figure below depicts a MOCN configuration.

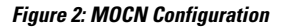

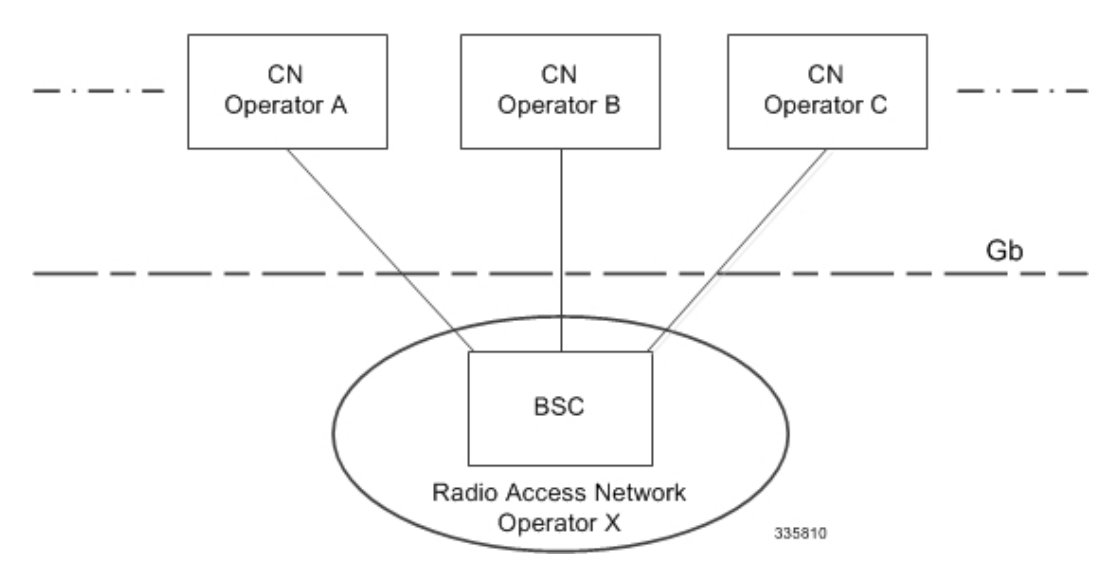

### **Relationships to Other Features**

SGSN supports both MOCN and GWCN in 3G. GPRS. The MOCN feature can work with 3G network sharing. Inter-RAT from 3G to 2G in shared to non-shared area, and non-shared area to shared are supported.

To enable GPRS MOCN, the BSC also needs to support the GPRS MOCN. For "Supporting-MS", the MS shall have the capability to select the network from the PLMN details shared by the BSC. Currently, the SGSN supports only "non-supporting MS", thus the MS always selects the common PLMN.

# <span id="page-2-0"></span>**How It Works**

## **Automatic PLMN Selection in Idle Mode**

This section briefly describes the normal PLMN selection procedure performed by MS along with modifications for network sharing.

Whenever MS is switched on or has just returned to network coverage after being out of coverage, it tries to select a network to register itself and receive network services. Traditionally, each network broadcasts its own PLMN-Id on common broadcast channels that are visible to all MSs in that area.

The MS starts by scanning for all the available radio networks in that area and creating an Available PLMN list. It then refers to the Equivalent PLMN list and Forbidden PLMN list (stored on its SIM) to prioritize the Available PLMN list. Once this prioritized PLMN list is available, the MS attempts registration with a PLMN based on priority.

With network sharing a single radio network is shared by more than one network operator. Information about the availability of multiple operators must be propagated to the MS so that it can correctly select a home or equivalent network from all available networks.

To advertise availability of multiple core network operators on a single radio network, broadcast information has been modified to contain a list of PLMN-Ids representing core network operators sharing the particular radio network. The traditional PLMN-Id broadcast by a radio network before network sharing support was available is known as a "common PLMN Id".

An MS that does not support network sharing (a non-supporting MS) sees only the "common PLMN Id", while an MS supporting network sharing (a supporting MS) is able to see the list of PLMN-Ids along with "common PLMN Id".

A supporting MS is responsible for selecting an appropriate core network, while the RNC and SGSN will help select an appropriate core network for a non-supporting MS.

#### **MOCN Configuration with Non-supporting MS**

In this scenario, only the radio network is shared by different network operators while each operator manages its own SGSN and the rest of the core network. The MS does not support network sharing it is unable to understand the modified broadcast information and would always choose the PLMN based on the advertised "common PLMN-Id".

The SGSN performs the following steps:

- **1.** Extract the subscriber's IMSI.
	- If it is available, use IMSI in a BSSGP UL-UNITDATA message.
- For inter-SGSN RAU and a P-TMSI Attach Request, retrieve the IMSI from the old SGSN or the MS by doing an Identity Procedure.
- **2.** Based on the MCC-MNC from the IMSI, apply roaming control.
- **3.** If the subscriber can be admitted in the SGSN, send a response message (Attach-Accept or RAU-Accept) with an Redirection-Completed IE via BSSGP UL-UNITDATA.
- **4.** If the subscriber cannot be admitted in the SGSN, send a BSSGP DL-UNITDATA message to the BSC with a redirection indication flag set containing the reject cause, the attach reject message, and the original attach request message received from the UE. The IMSI is also included in the message.

## **Architecture**

### **Redirection in GERAN with MOCN Configuration**

The figure below illustrates the information flow for this configuration.

**Figure 3: Information Flow for Redirection in GERAN (PS Domain)**

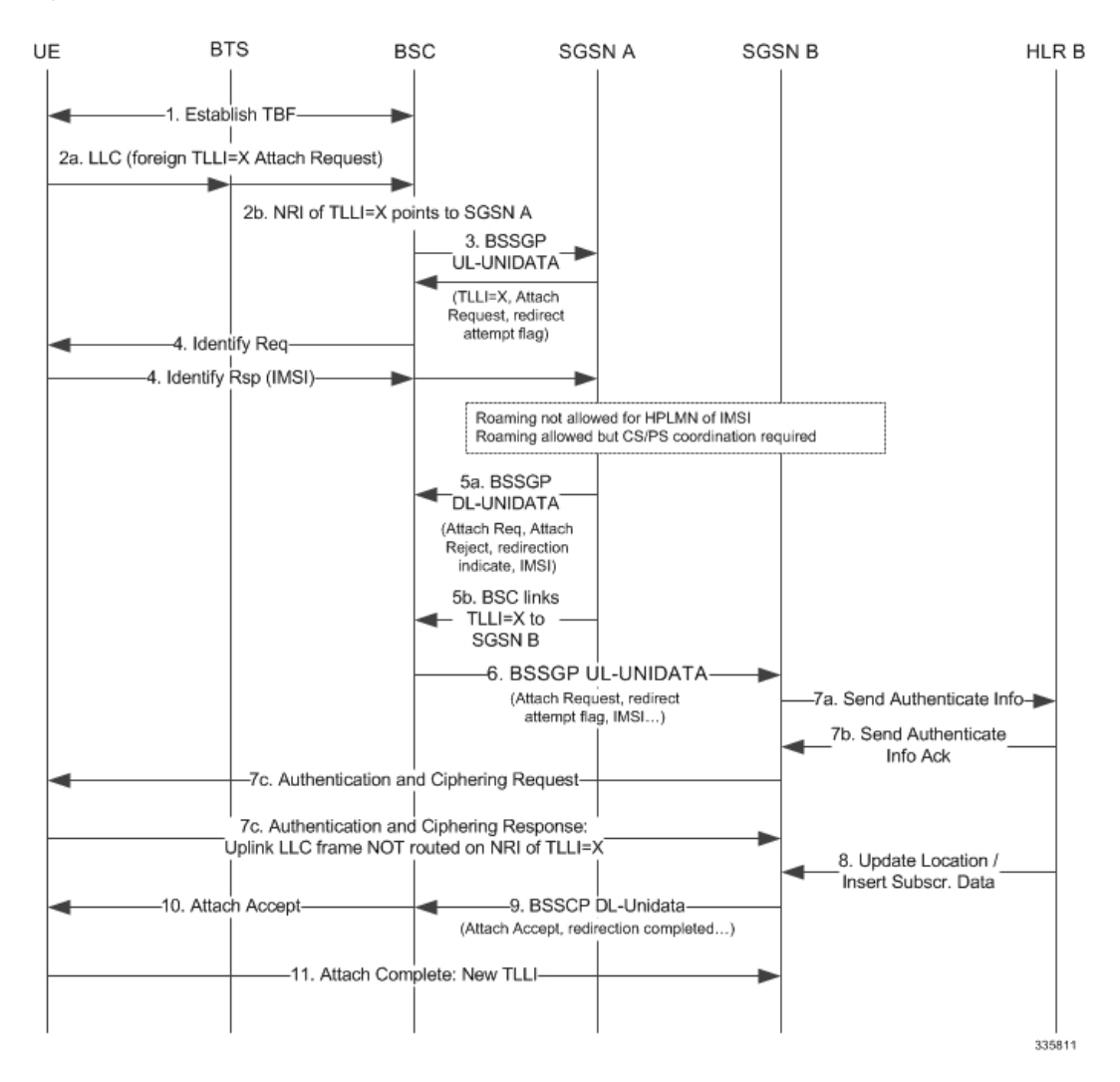

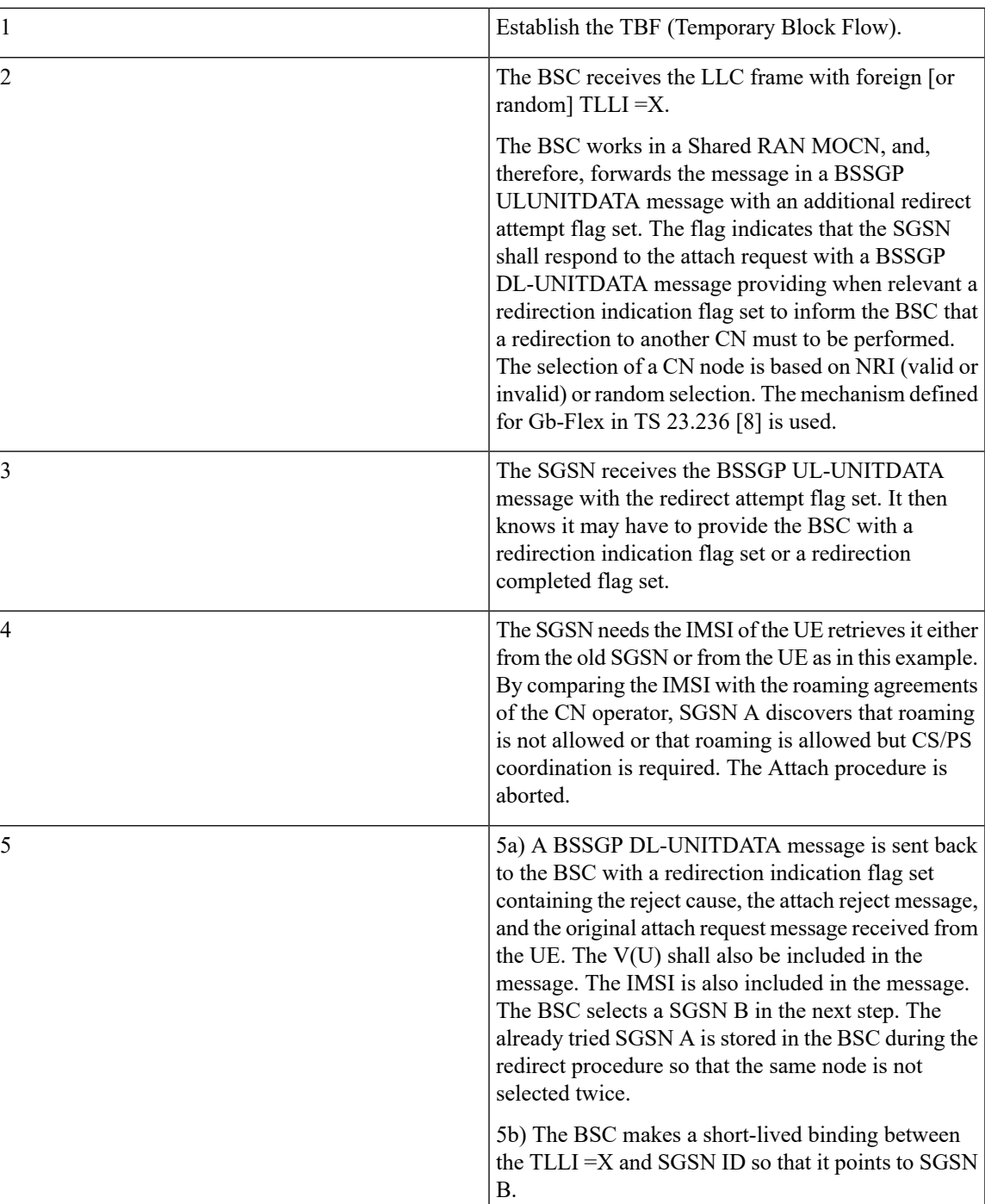

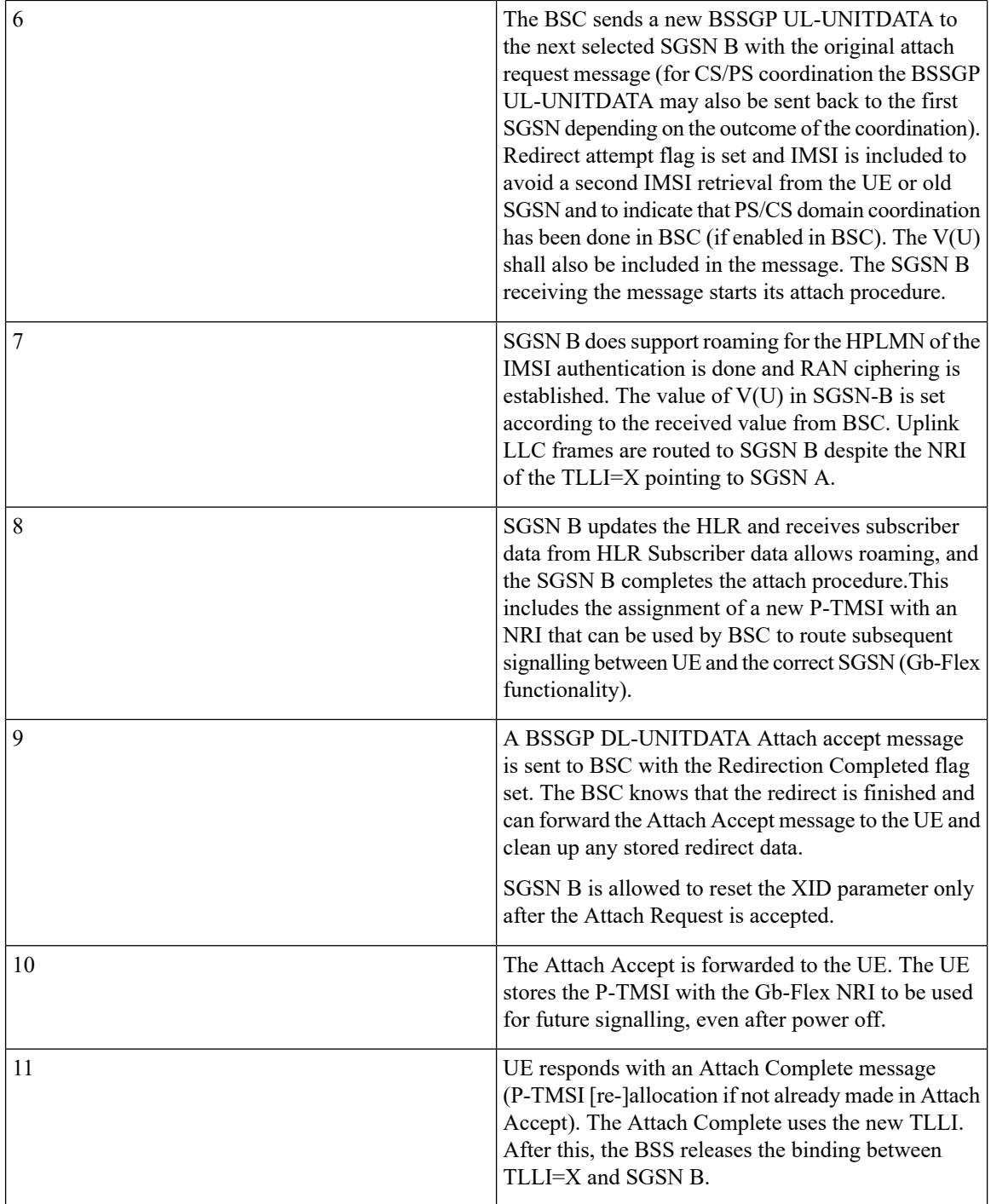

If the BSC finds no SGSNs to redirect to after receiving a BSSGP DL-UNITDATA message with the Redirection Indication flag set, it compares the cause code with cause codes from other BSSGP DL-UNITDATA messages it has previously received for this UE. A cause code ranking is done and the "softest" cause code is chosen. The corresponding saved Attach Reject message is returned to the UE.

Each CN node that receives a BSSGP UL-UNITDATA, runs its own authentication procedure. This may in some rare situations cause the UE to be authenticated more than once. However, the trust-model used is that one CN operator shall not trust an authentication done by another CN operator. This is not an optimal usage of radio resources, but given the rare occurrence of this scenario, the increased signalling is insignificant.

During the redirect procedure the BSC keeps a timer, which corresponds to the UE timer for releasing the RR connection (20 seconds). If the BSC when receiving a BSSGP DL-UNITDATA message with the Redirection Indication flag set finds that there is insufficient time for another redirect, further redirect attempts are stopped (for this Attach Request message). The UE will repeat its Attach Request four times (each time waiting 15 seconds before it re-establishes the RR connection for another try).

### **Standards Compliance**

Support for 2G MOCN functionality on the SGSN complies with the following standards:

- 3GPP TS 23.251 Network Sharing: Architecture and functional description
- 3GPP TS 40.018 version 10.7.0 Release 10 BSSGP layer specification
- 3GPP TS 44.064 Mobile Station Serving GPRS Support Node (MS-SGSN) Logical Link Control (LLC) Layer Specification
- 3GPP TS 24.008 Mobile radio interface Layer 3 specification Core network protocols

# <span id="page-6-0"></span>**Configuring 2G MOCN**

For details about the commandslisted below, refer to the *CommandLine Interface Reference* for the appropriate release.

## **GPRS MOCN Configuration**

**gprs-mocn**

The SGSN mode **gprs-mocn** command enables or disables 2G MOCN support.

```
config
  sgsn-global
     gprs-mocn
     end
```
#### **Verifying gprs-mocn Configuration**

From the Exec mode, run the **show sgsn-mode** command and look for the line:

Multi Operator Core NW (MOCN) : Enabled

### **Common PLMN-Id and List of PLMN Ids Configuration**

#### **plmn id**

The following command sequence configures the common PLMN-Id and an optional list of dedicated PLMN-Ids in the GPRS service.

**config context** *ctxt\_name*

```
gprs-service gprs_srvc_name
       plmn id mcc mcc_id mnc mnc_id [ network-sharing common-plmn mcc
mcc_id mnc mnc_id [ plmn-list mcc mcc_id mnc mnc_id [ mcc mcc_id mnc mnc_id ] +
 ] ]
       end
```
Notes:

• **+** in the syntax above indicates that the mcc/mnc combination can be repeated as often as needed to define all PLMN-Ids needed in the list.

#### **Verifying plmn id Configuration**

From the Exec mode, run the **show gprs-service** command, including the **name** keyword to identify the specific GPRS service you configured above, and check the output for the following lines:

```
Network Sharing : <Enabled/Disabled>
Common Plmn-id : MCC: <mcc id>, MNC: <mnc id>
Local PLMNS:
PLMN : MCC: <mcc id>, MNC: <mnc id>
```
### **Network Sharing Configuration**

#### **network-sharing cs-ps-coordination**

Next, the operator should configure cs-ps-coordination checking explicitly for homer or roamer subscribers and for the failure-code to be sent when the SGSN asks the BSC to perform CS-PS coordination.

The **network-sharing** command enables or disables the cs-ps coordination check for **homer** or **roamer**. It is also used to set the failure code that will be sent while the SGSN is requesting the BSC to provide CS-PS coordination.

```
config
  context <ctxt_name>
     gprs-service <gprs_srvc_name>
       network-sharing cs-ps-coordination [ roamer | homer | failure-code
 gmm-cause ]
       end
```
Notes: Variations of the network sharing command can be used to adjust the CS-PS configuration.

- **[ no ] network-sharing cs-ps-coordination roamer** enables/disables the cs-ps-coordination check for a roamer.
- **[ no ] network-sharing cs-ps-coordination homer** enables/disables the cs-ps-coordination check for a homer.
- **network-sharing cs-ps-coordination failure-code** *gmm-cause* sets the gmm cause value to be sent while cs-ps-coordination is required. This setting applies to both homer and roamer.
- **default network-sharing cs-ps-coordination** sets the cs-ps-coordination parameters to default. By default, checking for cs-ps-coordination is enabled for homer and roamer. The default failure code is 0xE.

#### **Verifying network-sharing Configuration**

From the Exec mode, run the **show gprs-service** command, including the **name** keyword, and check the output for the following lines:

CS/PS Co-ordination homer : <Enabled/Disabled> CS/PS Co-ordination roamer : <Enabled/Disabled> CS/PS Co-ordination failcode : <valid gmm cause>

#### **network-sharing failure-code**

The following command sequence sets the failure code that is used by GPRS MOCN if no failure cause is available when the SGSN sends an Attach/RAU Reject message

**config context** *ctxt\_name* **gprs-service** *gprs\_srvc\_name* **network-sharing failure-code** *gmm-cause* **end**

Default network sharing failure-code is 7.

### **Verifying Failure Code Configuration**

From the Exec mode, run the **show gprs-service name** command and look for the following line:

Network-sharing Failure-code : <gmm-cause>

# <span id="page-8-0"></span>**Monitoring and Troubleshooting 2G SGSN MOCN Support**

The output generated by the following show commands will assist you in monitoring and troubleshooting 2G SGSN MOCN support.

### **show sgsn-mode**

From the Exec mode, run the **show sgsn-mode** command and look for the following line:

Multi Operator Core NW (MOCN) : <Enabled/Disabled>

This line indicates whether or not MOCN has been enabled.

# **show gprs-service name**

From the Exec mode, run **show gprs-servicename** *gprs-service-name* and check the output for the following lines:

CS/PS Co-ordination homer : <Enabled/Disabled> CS/PS Co-ordination roamer : <Enabled/Disabled> CS/PS Co-ordination failcode : <valid gmm cause>

The above lines display details regarding cs/ps coordination for homer and roamer, as well as the GMM cause to be sent in the Reject message when cs/ps coordination is required.

Network-sharing Failure-code : <gmm-cause>

The above line displays the GMM cause to be sent as a Reject cause only when no valid cause code was derived while sending the Reject message. This gmm-cause is used for non-cs/ps coordination Rejects.

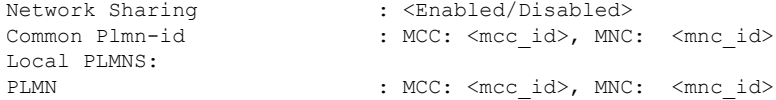

The above lines display details about the GPRS service with MOCN enabled, including the configured common PLMN-id and the list of local PLMN Ids.

# **show gmm-sm statistics verbose**

From the Exec mode, run **show gmm-sm statistics verbose** and look for the following lines:

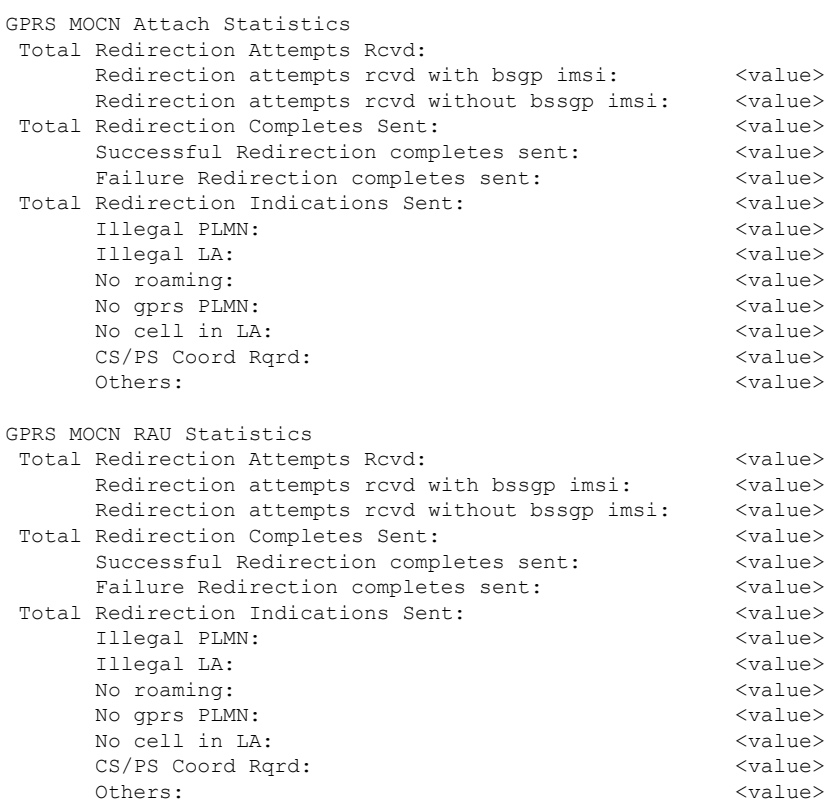